## **[Mailinglist – php example](https://www.cdesigner.eu/2020/09/26/mailinglist-php-example-code-part-2-subscribtion-page/) [code – part 2 – subscribtion](https://www.cdesigner.eu/2020/09/26/mailinglist-php-example-code-part-2-subscribtion-page/) [page](https://www.cdesigner.eu/2020/09/26/mailinglist-php-example-code-part-2-subscribtion-page/)**

**Article describe database table design and appropriate parts of index.php responsible for subsribtion of user into a mailinglist.**

Before preparation of php code for our subscribtion page, we must do some consideration about data that will by stored from users subsribing into mailinglist.

## **Establishment of database table**

In our mailinglist database table will hold ifo about:

- first name of subscriber
- lastname of subscriber
- current date of subscribtion (now() function produce current timestamp)
- e-mail of subcriber UNIQUE value allowed only!!
- GDPR true/ flase hold in tiny INT filed
- Newsletter subscribed info true/false hold in tiny INT field
- $ID$

Next picture shows structure of table mailinglist in PHPmyadmin

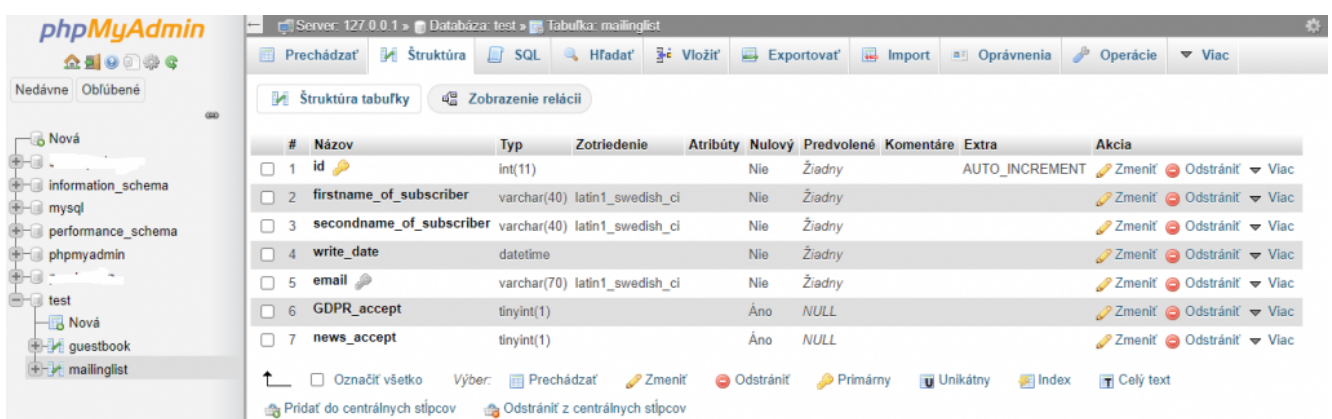

For simplified perparation of database table is prepared creational script createdatabase.php with content:

```
\lt ! -**************************************************************
**** –>
<!– PHP code for automation of preparation databasetable for 
mailinglist app \rightarrow\lt \vdash**************************************************************
******* —>
<!– Vrsion: 1.0 Date: 8.9.2020 by CDesigner.eu 
 –>
\lt ! -**************************************************************
******* –>
```
<?php // script for accessing database and first table structu re establishement

/\* Attempt MySQL server connection. Assuming you are running M ySQL

```
server with (user , admin' with password test *555) */$dbc = mysqli connect("localhost", "admin", "test*555", "test"
);
// Check connection
if(\text{sdbc} == \text{false})die("ERROR: Could not connect to database. " . mysqli conn
ect error();
}
// Attempt create table query execution
\text{sgl} = \text{C}REATE TABLE mailinglist(
     id INT NOT NULL PRIMARY KEY AUTO_INCREMENT,
    firstname of subscriber VARCHAR(40) NOT NULL,
    secondname of subscriber VARCHAR(40) NOT NULL,
    write date DATETIME NOT NULL,
      email VARCHAR(70) NOT NULL UNIQUE, /* UNIQUE e-
mails enabled only as security befor sending duplicite message
s */
   /* message text TEXT */ /* optionally add boolean fields fo
r subscription */
    GDPR accept BOOLEAN, /* BOOLEAN value if user accepted GDP
R * /news accept BOOLEAN /* BOOLEAN value if user accepted new
sletter */
)":
if(mysqli\ query($dbc, $sql)){
    echo "Table created successfully.";
} else{
    echo "ERROR: Could not able to execute $sql. " . mysqli er
ror($dbc);
}
// Close connection
mysqli close($dbc);
?>
```
## **Form part of php code**

```
Our form code looks like
<form method="post" action="<?php echo $_SERVER['PHP_SELF']; ?
><sub>"</sub>> <div class="form-group">
              <label>Please provide Your first name:</label>
              <input type="text" onfocus="this.value='<?php ec
ho isset($ POST[,firstname']) ? $firstname : "; ?>'" name="fir
stname" class="form-
control" value="<?php echo isset($ POST[,firstname']) ? $first
name : , Your Firstname'; ?>">
              <label>Please provide Your last name:</label>
              <input type="text" onfocus="this.value='<?php ec
ho isset($ POST[,firstname']) ? $lastname : "; ?>'" name="last
name" class="form-
control" value="<?php echo isset($ POST[, lastname']) ? $lastna
me : . Your Lastname': ?>">
          </div>
          <div class="form-group">
            <label>E-mail:</label>
            <input type="text" onfocus="this.value='<?php echo
 isset($_POST[,email']) ? $email : ,@'; ?>'"name="email" class
= "form-
control" value="<?php echo isset($ POST[,email']) ? $email : ,
@'; ?>">
         \langlediv>
          <div class="form-group">
             <input type="checkbox" name="gdpr" class="form-
```
control" value="<?php echo isset(\$ POST[,gdpr']) ? \$gdpr : ,gd pr'; ?>">

<label>I agree with GDPR regulations</label>

```
 <input type="checkbox" name="newsletter" class="fo
```

```
control" value="<?php echo isset($_POST['newsletter']) ? $news
letter : , newsletter'; ?>">
             <label>I subscribe to Newsletter:</label>
          \langlediv>
```
 <button type="submit" name="submit" class="btn btnwarning"> Subscribe to mailinglist </button>

```
 <button type="submit" name="delete" class="btn btn-
danger"> Unsubscribe now </button>
```

```
 <button type="submit" name="reset" class="btn btn-
info"> Reset form </button>
         chr
```
For outputting of succesfull message after adding e-mail into a list is used

<?php //part displaying info after succesfull added subscriber into a mailinglist if (\$is result )  $\{$ 

echo  $n$   $\langle b \rangle$   $\langle b \rangle$   $\langle b \rangle$   $\langle b \rangle$ echo  $\sqrt{ }$  <table class=\"table table $success\$ "> ,; echo  $, |tr>$  $<$ td> $<$ h5>  $<$ em> Email: </em> \$email </h5> <h5> succesfully added to mailinglist and granted these privileges  $\langle h5 \rangle$  ... if (\$gdpr == true ) {  $echo$   $n**5**$  GDPR  $\alpha$  accepted </h5>,; } ; //if GDPR rights granted if (\$newsletter == true ) { echo  $n$  <h5> Newsletter subscribed  $\langle h5 \rangle$ ,; } ; //if subscribed to a new sletter echo "  $<$ td>  $<$ /tr> "; echo " </table> ";

```
 //echo " <input type="text" id="result_fie
ld" name="result field" value="$result" > \langlebr>";
                } ; 
 ?>
```
## **Main script on index.php page**

Main sript is located on upper part of index.php page. This code is responsible for obtaining POST submitted data (self submission). Next make validation and injection preventing by simple htmlspecialchar(). Only valid e-mails can pass to next stage.

Next parts make solution for database subscriber inserting, deletion of current unwanted subscriber (at time of current opened subsribe form, user can make quick remove decision).

If user will remove next time, must contact admin or in future code will by expaned about separate page for removing by email but without listening table of currently subscribed user (GDPR data lost prevention). But keep in mind our apps are only for demonstration, before proper ussage must be security hardened in a much deeper way (use it on your own risk).

```
 // two variables for message and styling of the mesage wit
h bootstrap
    $msq = ";smsaClass = ";
     // default values of auxiliary variables
    \text{semail} = \text{'''}$first name = "$lastname = "\text{sgdpr} = 0;
    $newsletter = ,0';
    $is result = false; //before hitting submit button no resu
lt is available
     // Control if data was submitted
    if(filter has var(INPUT POST, , submit')){
         // Data obtained from $_postmessage are assigned to lo
cal variables
         $firstname = htmlspecialchars($_POST['firstname']);
        $lastname = <i>htmlspecialchars</i>(<math>$</math> POST[, <i>lastname</i>']);
        $email = htmlspecialchars($ POST[,email']);
         $gdpr = isset($_POST['gdpr']); // checkbox doesnot sen
d post data, they must be checked for its set state !!!
         $newsletter = isset($_POST['newsletter']); 
         // Controll if all required fields was written
         if(!empty($email) && !empty($firstname) && !empty($las
tname)){
             // If check passed – all needed fields are written
             // Check if E-mail is valid
             if(filter var($email, FILTER VALIDATE EMAIL) === f
alse){
                  // E-mail is not walid
                 smsq = , Please use a valid email';
                 $msgClass = ,alert-danger';
             } else {
                  // E-mail is ok
                 sis result = true;
                  $toEmail = , ciljak@localhost.org'; //!!! e-
mail address to send to - change for your needs!!!
```

```
$subject = , Guestbook entry from , .$first name.' ..$lastname;
                 $body = '<h2>To your Guestbook submitted:</h2>
                     <h4>Name</h4><p>'.$firstname.'</p>
                     <h4>Email</h4><p>'.$email.'</p>
 ';
                 // Email Headers
                $headers = \muMIME-Version: 1.0" ."\r\n";
                                       $headers .="Content-
Type:text/html;charset=UTF-8″ . "\r\n";
                 // Additional Headers
                $headers = "From: "Slastname", "s'...$email."". \sqrt{r}\cdot\pi;
                    // insert into databse 
                         // make database connection
                        \text{sdbc} = \text{mysgli connect}(\text{mlocalhost}'', \text{mad})min'', "test*555", "test");
                         // Check connection
                            if(\text{sdbc} == \text{false})die("ERROR: Could not connect
to database. " . mysqli connect error());
 }
                        // INSERT new entry
                        $sql = "INSERT INTO mailinglist (first
name_of_subscriber, secondname_of_subscriber, write_date, emai
l, GDPR_accept, news_accept) 
                        VALUES (, $firstname,, , $lastname,, now
(), $email, , $gdpr, , $newsletter, )";
                         if(mysqli_query($dbc, $sql)){
                              $msg = 'new subscriber'.$email.' s
uccesfully added';
                            $msgClass = ,alert-success';
                         } else{
```

```
$msg = "ERROR: Could not able to e
xecute $sql. " . mysqli_error($dbc);
                           smsaClass = .alert-danaer';
 }
                        // end connection
                            mysqli_close($dbc);
                if(mail($toEmail, $subject, $body, $headers)){
                    // Email Sent
                   $msg .= , Your postmessage was sucessfully
send via e-mail';
                   $msgClass = , alert-success'; } else {
                    // Failed
                   $msg =, Your postmessage was not sucessful
ly send via e-mail';
                   $msgClass = , alert-danger'; }
 }
        } else {
            // Failed – if not all fields are fullfiled
           smsq =, Please fill in all contactform fields';
                                  $msgClass = ,alert-danger'; // bootstrap format for allert message with red color
 }
     }; 
     // if delete button clicked
    if(filter_has_var(INPUT_POST, ,delete')){
        if(filter var($email, FILTER VALIDATE EMAIL) === false
){
            // E-mail is not walid
           smsq = , Please use a valid email';
           $msgClass = ,altert-danger'; } else {
           $msg =, Delete last mesage hit';
                                  smsqClass = , alert-
danger'; // bootstrap format for allert message with red color
```

```
 // delete from database
             // make database connection
            \deltadbc = mysqli connect("localhost", "admin", "test*
555", "test");
             // Check connection
                if(\text{sdbc} == \text{false})die("ERROR: Could not connect to database.
  . mysqli_connect_error());
 }
             // DELETE last input by matching your written mess
age
                // obtain message string for comparison
                $email = htmlspecialchars($ POST[,email']);
                 $postmessage = trim($postmessage);
                // create DELETE query
                $sql = "DELETE FROM mailinglist WHERE email = "
\cdot", $email, "
                if(mysqli query($dbc, $sql)){
                     $msg =, Last subscriber sucessfully remove
d from database.';
                     smsaClass = , alert-success';
                      // clear entry fileds after sucessfull del
eting from database
                     $first name = ';
                     $lastname = ";\text{semail} =":
                     \text{solar} = \text{false};
                      $newsletter = false; 
                 } else{
                     $msg = "ERROR: Could not able to execute $
sql. " . mysqli error($dbc);
                     $msgClass = , alert-danger'; }
```

```
 // end connection
                                 mysqli_close($dbc);
 }
         };
         // if reset button clicked
        if(filter has var(INPUT POST, , reset')){
                \frac{1}{2} \frac{1}{2} \frac{1}{2} \frac{1}{2} \frac{1}{2} \frac{1}{2} \frac{1}{2} \frac{1}{2} \frac{1}{2} \frac{1}{2} \frac{1}{2} \frac{1}{2} \frac{1}{2} \frac{1}{2} \frac{1}{2} \frac{1}{2} \frac{1}{2} \frac{1}{2} \frac{1}{2} \frac{1}{2} \frac{1}{2} \frac{1}{2}  $msgClass = "; // bootstrap format for allert message 
with red color
                 $firstname =";
                $lastname = ";$email =";
                \text{sgdpr} = \text{false};
                 $newsletter = false; 
         };
```

```
?
```
Current version of mailingapp can be obtained from github [here.](https://github.com/ciljak/mailinglist)